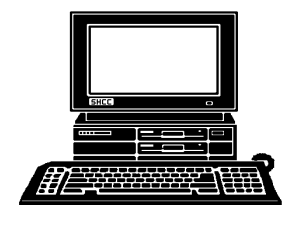

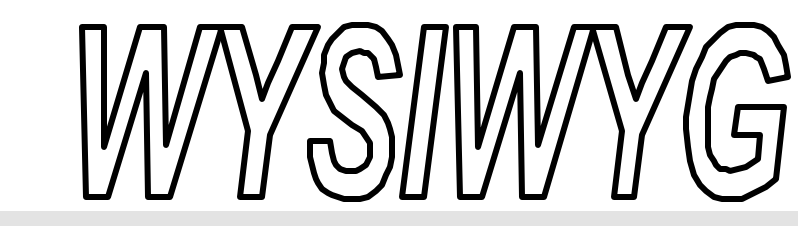

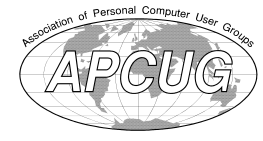

 **October 2003 Volume 15, Issue 8**

# *STERLING HEIGHTS COMPUTER CLUB*

PO Box 385 \$3.00 Sterling Heights, MI 48311-0385

**TUESDAY Oct 7 Main Meeting 7:30 PM** 

**Building A PC From The Beginning, by member Ralph Osinski** 

**There will be officer elections in November. Nominations will be taken at the October meeting.**

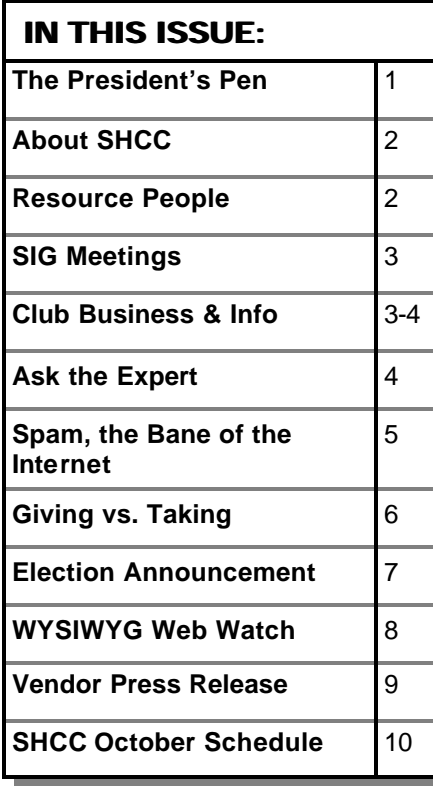

**A person to fill the position of Program Coordinator is being sought. If interested in this very important function, contact Don VanSyckel.**

# **The President's Pen**

 *by Don VanSyckel*

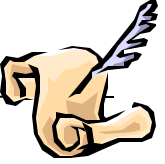

'll start by offering congratulations to Ed Trombley on his successful campaign and election to the office of treasurer. Ed has been a member for many years and has served as treasurer before. Does anyone know how to find out when? Or find out other interesting facts about SHCC? Check the web site on the history page.

Speaking of the web site. We are in the process of moving the registrar for the '.ORG' domain name (SterlingHeightsComputerClub.ORG). Due to unfamiliarity with the process the transfer has become tangled in the rules and regulations which govern such things. The bottom line is the '.ORG' domain name has been out of commission for a week or so. This has nothing to do with the actual web site, just the ability to use this domain name to get there. The '.ORG' domain name is expected to be operational by the October meeting. In the meantime, SHCC also owns the '.COM' domain name. The '.COM' domain name has been working since last September and continues to work now. All of the email addresses available at '.ORG' are also available at '.COM'. If you want to go to the web site or send emails to anyone associated with SHCC before

the '.ORG' domain name is functional again, just change the '.ORG' in the address to '.COM'.

I've gotten behind in just about everything because the hard drive of my main computer went bad. The bad news is the disk drive didn't just break. It had a couple of bad sectors one day. Then a few days later a couple more. These bad sectors gave me all kinds of fits depending which file(s) happen to be using the bad sectors. Then more bad sectors and more bad sectors. I wasted a lot of time chasing problems before it was definite that the drive was failing. Something which made the problem harder to pin down was the fact that the bad sectors were not just in new files (recently written) but also showed up in existing files (written a while ago). I had to rebuild the computer with a new hard drive and at the end I could get no data off the old drive.

The good news is that I had backups. After all the times I've told SHCC members they need to do backups, I sure would have looked foolish if I didn't have them. I lost no data. *(Continued on page 9)*

### **THE WYSIWYG CONSULTER WAS DESCRIPTED AND LOCAL CONSULTER WAS DESCRIPTED AND LOCAL CONSULTER OPTIMIZED AND LOCAL CONSULTER AND LOCAL CONSULTER AND LOCAL CONSULTER AND LOCAL CONSULTER AND LOCAL CONSULTER AND LOCAL CONSULTER**

**Guests and visitors are welcome. People can attend any SHCC meetings during two consecutive months before deciding to become a member or not. Meetings include the main meeting and SIGs. July and August don't count since there is no main meeting. Membership includes admission to all SHCC functions and the newsletter. Membership is open to anyone. It is not limited to the residents of Sterling Heights.**

### **DUES: \$25/YEAR**

### **Resource People:**

-

E-Mail Clients Excel Family Tree FoxPro Internet Explorer MS Publisher Netscape Professional Write Spreadsheets Word

Mike Greenen Rick Schummer Rick Schummer - Rick Kucejko Don VanSyckel Mike Greenen Rick Schummer Rick Schummer

## **SHCC Coordinators:**

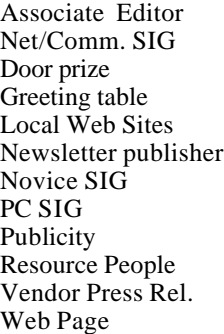

Rick Schummer Betty MacKenzie **OPEN** Lindell Beck Jim Golec r Rick Kucejko Don VanSyckel Jack Vander-Schrier Patrick Little Mike Greenen Jim Waldrop France Point Contact Information:<br>
The Contact Information:<br>
Editor Rick Schummer<br> **Contains Contains:**<br> **Contains Contains:**<br>
Contact Xies Sim Golec<br>
Sites Jim Golec<br>
She Lindell Beck<br>
Sites Jim Golec<br>
Sites Jim Golec<br>
Sh

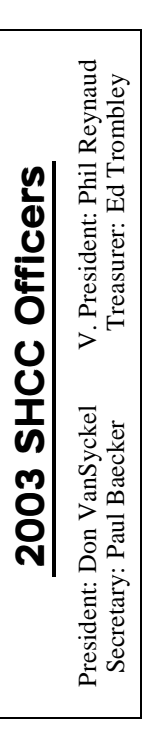

### **CLUB ADDRESS:** PO Box 385, Sterling Heights, MI 48311-0385 **CLUB E-MAIL ADDRESS:** Info@SterlingHeightsComputerClub.org **CLUB WEB PAGE:** http://www.SterlingHeightsComputerClub.org

## Four Month Meeting Schedule:

### **OCTOBER 2003**

- **7 SHCC Building A PC From The Beginning, by member Ralph Osinski**
- 8 COMP meeting
- 12 SEMCO meeting
- 13 Net/Comm SIG
- 20 Novice SIG
- 29 PC SIG

### **NOVEMBER 2003**

- **4 SHCC Main Meeting**
- 5 COMP meeting
- 10 Net/Comm SIG
- 9 SEMCO meeting
- 17 Novice SIG
- 25 PC SIG

**DECEMBER 2003 2 - SHCC - Main Meeting**

3 - COMP meeting 8 - Net/Comm SIG 14 - SEMCO meeting 15 - Novice SIG

- **JANUARY 2004**
- **6 SHCC Main Meeting**
- 7 COMP meeting
- 11 SEMCO meeting
- 12 Net/Comm SIG
- 19 Novice SIG
- 28 PC SIG

## **Special Interest Groups:**

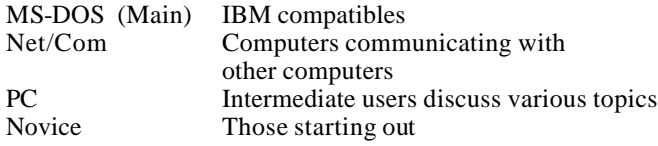

Rick Kucejko

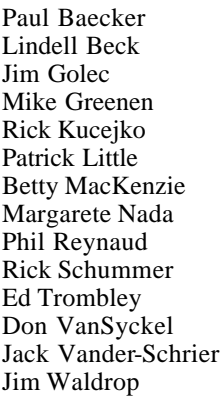

586-268-8621 586-979-8717 248-879-6180 586-264-1497 586-254-0677 586-781-3321 586-268-6586 586-997-1451 586-254-1172 586-731-9232 586-739-7720 586-731-6481

586-286-2314 586-939-4278 excuser@excite.com ljaybeck@comcast.net jgolec@comcast.net irish378@comcast.net rick@kucejko.com PBLittle@prodigy.net BMacKenz@tir.com mcj30621@comcast.net preynaud2@comcast.net rick@rickschummer.com ejtrombley@hotmail.com don@vansyckel.net jvanders@myself.com jwaldrop@tir.com

## **Other Computer Clubs:**

As a member of SHCC, you can attend meetings of other clubs where we have reciprocating membership agreements, at no charge.

### **Computer Club of Marysville and Port Huron (COMP)**

Time: 1st Wednesday, 7:00PM Place: Mackenzie Bldg, Room 201, St Clair Community College, Clara E McKenzie Library-Science Building, 323 Erie St. Port Huron, (810) 982-1187 Web Page: http://www.bwcomp.org Reciprocating: Yes

**South Eastern Michigan Computer Organization (SEMCO)** Time: 2nd Sunday at 1:30PM Place: Science & Engineering Building; Oakland University; 248- 398-7560 Web page: http://www.semco.org Reciprocating: Yes

**The OPC (Older Persons Commission) Computer Club** Time: Every Tuesday at 10:00 Place: OPC in Rochester 248-656-1403. Web page: http://www.geocities.com/ Heartland/Village/1904/

Newsletter submissions are due 10 days before the club meeting, but the earlier the better. They should be sent to :

 WYSIWYG Publisher 5069 Fedora, Troy, MI 48098

OR at the e-mail addresses: newsletter@SterlingHeightsComputerClub.org

Unless stated otherwise, all materials contained in this newsletter are copyrighted by the Sterling Heights Computer Club. License is hereby granted to other clubs (non-profit) to reprint with credit. (C)

**The WYSIWYG was printed by STERLING PRINTING AND GRAPHICS, located at 35976 Mound, Sterling Heights, MI 48312.**

29 - PC SIG

 **THE WYSIWYG October 2003**

## **SIG Meetings**

## **Net/Com SIG**

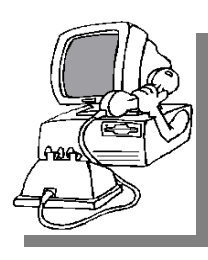

The next meeting of the Inter-<br>
net/Communihe next meeting of the Intercations (Net/ Comm.) SIG will be Monday, October 13, 2003, starting at

7:00PM, at the Macomb County Library. The SIG meeting days are generally the second Monday of the month.

Each month the members of the Net/ Comm SIG discuss the Internet to help members of the SHCC learn more about this communications media.

For more information about the SIG, call or e-mail Betty MacKenzie (numbers are on page 2), or check the club web sit e.

9 9 8

## **Novice SIG**

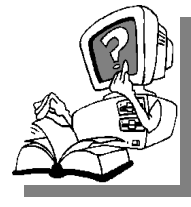

The next<br>
meeting of<br>
the Novice<br>
SIG will be Monday, he next meeting of the Novice October 20, 2003, starting at 7:00PM, at the Macomb

County Library. The SIG meeting days are generally the third Monday of the month.

A little more than half of the people attending the SIG use Windows 98 so the actual presentations will be done on Win98. The beginning concepts are applicable to WinME and WinXP directly. As we progress through the year and get to more advanced Novice topics a few items will vary between the different Windows versions, but we'll cover those differences at that time.

There is always a question and answer period at these meetings.

The computer training sessions are free to club members, but members will be advised to purchase the book in use by the class.

For more information about the SIG, call or e-mail Don VanSyckel (numbers are on page 2), or check the club web site.

4 9 9 9 9

## **PC SIG**

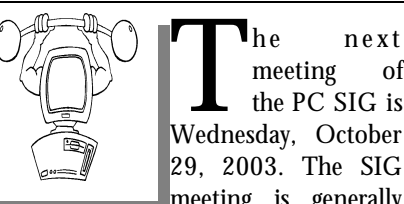

The next meeting of the PC SIG is<br>Wednesday, October meeting of the PC SIG is 29, 2003. The SIG meeting is generally

the last Wednesday of the month.

Intermediate level topics are discussed, aimed at users with some knowledge of computers. During this meeting, questions and answers regarding your computer will be discussed, and there will be some surprises.

For more information about the SIG, call or e-mail Jack Vander-Shr ier (numbers are on page 2), or check the club web site.

 $\mathcal{A}$   $\mathcal{A}$ 

## **Door Prizes**

The SHCC offers door prizes at most regularly scheduled club<br>meetings. The door prizes for<br>the October meeting were not known he SHCC offers door prizes at most regularly scheduled club meetings. The door prizes for at the time of publication.

用 个 个

## **Selling Your Used Computer Equipment or Software**

If you have some computer equip-<br>ment or software to sell, you can<br>either place a free add in the<br>WYSIWYG or bring the article to the f you have some computer equipment or software to sell, you can WYSIWYG, or bring the article to the club meeting. You can set up at the back of the room before the meeting, and sell your items to people at the meeting interested in buying them. Members are responsible for any damage to the table tops, so bring a pad to prevent damage.

4 9 9 9 9

## **Directions To The Macomb Library**

The Macomb County Library is<br>
located at 16480 Hall Road, in<br>
Clinton Township, between<br>
Hayes and Garfield, close to the light he Macomb County Library is located at 16480 Hall Road, in Clinton Township, between at Garfield, on the south side of Hall Road. A large red sign says "Macomb County Library". The phone number is (586) 286-6660.

4 9 9 9 9

## **SHCC Emergency Shutdown**

The Sterling Heights Computer<br>
Club will utilize radio station<br>
WWJ - 950 on the AM dial to<br>
notify members that a meeting is he Sterling Heights Computer Club will utilize radio station WWJ - 950 on the AM dial to canceled because of bad weather or for other reasons. The announcement will happen along with the school closings and other events. Please remember to listen to the radio when there is bad weather.

4 9 9 9 9

## **SHCC Business**

**"Ask The Experts"**

*by Jerry Carson*

Please send questions to "Ask the Experts" at the club's PO address, or e-mail your question directly to Jerry Carson at his e-mail address: jerrycarson@email.com

 $\mathbf{Q}^{\text{: Dear Expert},}$  With all the trouble that's been : Dear Expert, going around, what's the difference between a computer worm and a virus and how do I protect myself?

Worried

**A** : Dear Worried,<br>First I'll answer the technical<br>part of your question. A worm is a : Dear Worried, First I'll answer the technical computer program that is designed to break into a computer using a network connection. This can be a local network or the Internet. Worms usually take advantage of poorly written operating systems or drivers or poorly configured Internet programs. Once a worm has infected a computer, it then uses that computer to try and infect others. Often the worm will not damage the host computer until some trigger event occurs. This could be a certain date or a command via the network. Worms can spread very rapidly and can often be triggered to perform a number of actions including attacking various companies (Microsoft was the target of the most recent worm attack.

Viruses, on the other hand, cannot spread from computer to computer on their own. They need some human action to activate them. This action could be running an e-mail attachment, running a downloaded program, or inserting an infected diskette. Once the virus has been activated it will try to spread. This can be done by infecting other programs, e-mailing itself to

others, or writing itself to other diskettes. After attempting to spread, the virus may or may not harm the host computer.

One very annoying type of "virus" is the Hoax email virus. This is not really a virus at all. It is simply an e-mail warning about a very dangerous virus and asking the reader to forward the warning to all their friends. The reader often does this without ever checking to see if the virus is real or not. As more and more people do this, a large amount extra network traffic is generated which is often more annoying than a "real" virus would have been.

Now for the rest of your question. What can you do about these threats?

1) Get an anti- virus program. Get one today. Make sure it comes with a subscription to keep it up to date with the latest viruses, and update it often. I use AVG from GriSoft. It is free and has an automatic update feature. It can be downloaded from: http://www.grisoft.com/

2) Make backups often. Even the best anti-virus programs are not 100% effective. Make sure that if a virus or worm does hit, you are prepared. Afterward is too late!

3) Keep you operating system up to date. For Microsoft users that means going to windowsupdate.microsoft.com and installing the patches. Do this on

a regular basis. I do this about once a week. Microsoft actually had a patch for the MSBlast worm 4 weeks before the worm was released. People who updated their operating system during that time did not get the worm.

4) Be very careful about opening e-mail attachments. This is by far the most common way that viruses are transmitted. NEVER open an attachment from someone you don't know. Even if you know the sender make sure you are expected the attachment. Many viruses use the e-mail of the infected system, so your friend may be sending a virus without knowing it. Also, companies like Microsoft or Norton never send out patches by email. If you get a patch from them via e-mail, it's a virus.

5) Make sure a virus is real before you tell everyone about it. There is no need to panic your friends and family because someone sent you a hoax. I use http://vil.mcafee.com/hoax.asp to check on the validity of a virus before sending out any warnings. Nearly ALL the virus warnings I have received have been hoaxes.

People with cable modems and DSL lines need to be extra cautious about security. For them a router with a firewall feature is a good investment. Check with your ISP to recommend a good one.

Good luck

西 西 西

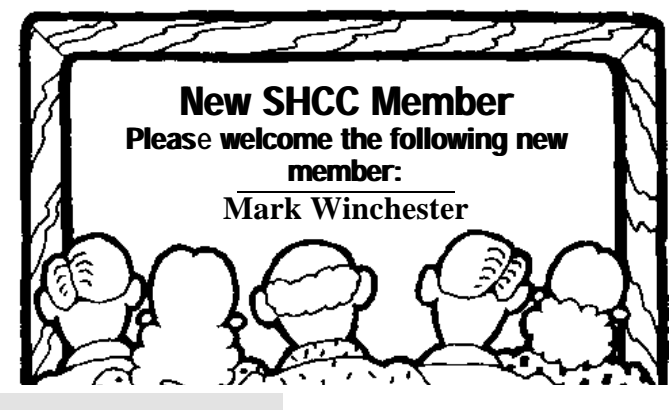

## **Spam, the Bane of the Internet** *by Ira Wilsker*

**A** coording to a report recently published by Ferris Research, it is estimated that spam will cost American businesses over \$10 ccording to a report recently published by Ferris Research, **L** it is estimated that spam will billion this year, considering computing resources, labor costs, and lost productivity. According to the email filtering service Brightmail, in the month of March 2003, 45% of all email was spam, compared to only 16% in January 2002, a 181% increase.

The FTC has created a website with good information on spam, including tips on reducing the volume received, as well as ideas on preventing spam. This site is online at www.ftc.gov/ spam, and contains much helpful information.

Email addresses are typically harvested from websites, newsgroup postings, chat rooms, and other sources. Many web merchants also sell lists of customers, and there are also some Internet Service Providers (ISPs) and email providers that sell subscriber lists. Many of the free email subscription services offering jokes, recipes, news, and other information, support themselves by selling subscriber information. Many software publishers sell lists of registered users. Some viruses, worms, Trojans, and spyware may harvest the users' personal email addresses, and possibly even hijack an address book. Once harvested, email addresses, often millions of them, are compiled and sorted, and then sold and resold countless times.

Some spam mail is sent using even more insidious means, such as by software installed by some of the popular file sharing programs, concealing the real source of the spam. Another method, recently reported on securityfocus.com, in an article "Rise of the Spam Zombies", is the rapidly spreading use of worms and viruses as a means of sending spam mail from

infected computers. One especially nasty Trojan is the "Proxy-Guzu", which makes the infected computer and Internet connection available to spammers, who can then send spam from that computer, again obscuring the real source. If the source is traced, it will point back to the infected computer. "Proxy-Guzu" may be installed on the victims' computers after the users open emails claiming to have images from an "adult" webcam, or other forms of pornography. Another backdoor Trojan worm, "Jeem", has been around for about a year, and enables unauthorized access to the victims' computers for the purpose of "laundering" spam email, again making the true source undetectable, and showing the source as the infected computers.

The FTC has suggestions on making your email address less vulnerable to harvesting. The FTC suggests that your email addresses not be posted to the public. Many users have public email addresses used on websites, newsrooms, and chats, and private email addresses only given to family and trusted friends, but never publicly used. Another FTC suggestion is to be careful about submitting your email address to a web merchant or other website; read the sites' privacy statements, being sure that your email address will not be sold or used for other purposes. Refuse to give your email to any site that will not protect it, and opt-out of any sites that have previously been joined. Of course, once an address is available and harvested, it can never be totally removed from spam lists.

Many ISPs now offer some form of email filtering, which can offer a varying quality of protection from spam (and viruses). If your ISP offers it, sign up for it; some ISPs offer active

filtering, while others simply subscribe to one of the many "blacklists" that block emails from all senders in a block of addresses. Many blacklists also stop large amounts of legitimate email along with the spam, and often block innocent senders who are blacklisted, as 46% of spam (according to the FTC) has forged "From:" headers.

There are now many spam filtering software products that can be installed on personal computers. Some are from the leading antivirus publishers and other major software publishers, and others are independently produced. Much of the technology is immature, and some of the products are of dubious utility, but most offer some degree of protection from spam. I have tried several, and had mixed results, none being totally accurate. The highest success rate I found when experimenting with spam filters was the commercially available Brightmail service. Brightmail is no longer available directly to individuals (used to be free), but many ISPs subscribe to its service. Emails are routed through the Brightmail server, where each message is electronically scanned for spam, and sorted. "Clean" email is forwarded to the subscriber, and the email filtered out is available on the Brightmail site for a limited period, where the user can inspect it, and approve it for receipt, if desired.

Federal legislation controlling spam is making its way through Congress, but there is a powerful lobby resisting the measure. Federal legislation will also be ineffective in stopping spam from foreign sources, but something needs to be done to decrease the rate of spam. Some pundits are currently calling spam the biggest threat to the Internet, even worse than viruses, worms, and Trojans.

*This review is from the Editorial Committee of the Association of Personal Computer User Groups (APCUG), which this group is a member.*

## **Giving vs. Taking** *by Don Singleton, Director, APCUG*

*This article was supplied by APCUG, which the Sterling Heights Computer Club is a member. It is being reprinted with permission.*

**M** embership in your local<br>User Group offers a wonder-<br>more about computers. With practiembership in your local User Group offers a wonderful opportunity to learn cally no effort on your part, other than attending a meeting, you can sit and watch a very good program, presented by a knowledgeable speaker, and frequently you also get an opportunity to participate in a raffle or door prize drawing where you have a chance to win a nice program for your computer. Even if you don't want to come to meetings, membership gets you a copy of the monthly newsletter, which contains information about upcoming meeting programs, some of which you may decide you want to attend. It also contains technical articles, reviews, and other news to read at your leisure.

But your local User Group also offers an opportunity to get a lot more out your membership than you can possibly get by being passive. It offers the opportunity for you to become an active participant, and give something of your self (time, effort, knowledge, etc.) to benefit others. The inner satisfaction and rewards one gets from helping others are truly amazing.

People frequently point to the 80/20 rule, which is found in many aspects of life; for example, 20% of the people in an organization will do 80% of the work, while the remaining 80% of the people collectively do 20% of the work. Well, there is a further application of the 80/20 rule: the active 20% doing the work, are getting 80% of the pleasure out of the club, and the passive 80% get only 20% of the pleasure.

I encourage you to think about this for just a few minutes. Is there something

that you could do to help others, so that you can see whether or not I am right? You will certainly see that the returns from investing that effort to help others far outweighs the investment. Can you give just a little bit of your time, doing whatever you do best? Perhaps that is:

Making a few phone calls to try to arrange something we need (speakers for a SIG, a meeting place for a SIG, advertising for the newsletter, etc.)

Trying out a new computer program, and then writing a review of it for the newsletter, sharing what you liked and did not like about the program, so that other members can benefit from your experiences.

Spending a little time in a one-on-one basis with a new member who just got a computer, or who just got a new program for his or her computer, and who is completely lost trying to figure out how to make it work.

Donating some of your time to help church workers, or workers in some charitable organization, who are having trouble getting the most out of their computers.

Spending a few hours sitting in a booth at a computer show, telling people that stop by the booth what your local User Group has to offer.

Presenting a program to your user group, or to another user group in town.

Speaking to a class in the public school system, telling them how computers are used in real life, and possibly sparking that interest that encourages them to work harder to learn how to use computers, or speaking to a group of public school teachers, teaching them things they don't know about computers, to

better enable them to teach their students.

Leading, or helping to lead, a special interest group, enabling UG members interested in a particular subject or program, to get together and share their experiences with others that have that same interest.

Joining us in the UG's Refurbishing Computers project, to help recondition old computers to be donated to some worthy non-profit agency, or other worthy recipient.

Spending some time adapting computers to aid the handicapped, so that a quadriplegic confined to bed or a wheelchair, and totally dependent on others, gains some control over his own life, whether it is something as simple as being able to turn the TV on and off without help from someone else, or whether it is a powerful as being able to communicate his thoughts, wishes, and ideas, when previously he may have been unable to seriously communicate with the outside world.

The elected officers, and the Special Interest Group leaders are all wonderful people, since most of them are Givers, rather than Takers. It is a real pleasure interacting with this group of generous UG Members, and they do a number of things to help make UG successful for the rest of the membership. But they can only do so much. There are many things that could be done, but are not currently being done, and I would be willing to bet your UG's President cannot in good conscience ask these Givers to give even more. Not that they would not accept the responsibility; they probably would, but he/she would run the risk of burning them out. What your President needs is a few more people to become Givers.

If you would be interested in helping your local User Group in any particular way, please let your President know.

Things get pretty hectic at a meeting, so just mentioning your interest runs a risk that he/she may forget it when someone after you brings up something else entirely. But if you would write down your name, phone number, and the particular skills you have which you think your local User Group might be able to use, and perhaps an indication of the amount of time you would be able to devote each month, and either bring this to a meeting, or mail it to

your President, he/she will do everything possible to match you up with a job you can handle, and you can start reaping the rewards of being a Giver.

And if your UG President can't find enough to keep you busy, contact president@apcug.org, and I bet Judy can find some committee in APCUG that could really use your help.

西 月 月 月

### **Election Announcement** *by Rick Schummer*

**I**<br>I<br>I t is time to reelect our officers. Here is the process, the jobs, and responsibilities:

The nomination process is simple. You can nominate yourself or have another person nominate you for one or more of the offices. All the offices (president, vice-president, secretary, and treasurer) are elected for a one year term starting in January and completing in December. Nominations are taken in October and just before the elections in November. You must be a member to be nominated or to nominate someone.

The elections are held at the regular meeting closest to November 1st, as stated in our constitution. This year the elections will be on November 4, 2003. The easy way to remember this is that we hold our elections on the same night as the local and national elections are held, in years when there is a national election.

Only members of the SHCC can vote. Ballots will be handed out at the signin door. The elections are held during the business portion of the meeting. The person with the majority of the vote in each office is the winner.

The jobs of each office are flexible. Some are defined, some change from office to office depending on the officers' capabilities and availability.

In reality the president makes sure the meeting topics are set, the speakers are prepared, writes thank you notes to presenters and door prize contributors, runs the regular club and officer meetings, publishes the minutes to the officer meetings, takes phone calls from potential members and sends information to them, audits the monthly treasurer report and membership databases, tracks door prizes, and handles most of the publicity issues for the club. The WYSIWYG column is optional, but a great forum to pass along information to the members. The president also makes sure that the different coordinators are appointed and do their jobs. The president enforces the constitution and Club's policies. The president does whatever things cannot be done by anyone else. The key to this job is delegation. The more the president delegates the less there is to do.

The Vice President has the catch all job. So far to date the vice-president has not had to step in for the president, and there have not been any state funerals that they have had to attend. This is an important job. They person must be flexible and be prepared to run the regular and officer meetings if the president cannot attend. This officer usually picks up a project or two during the year to lift the burden from other officers.

The secretary maintains the membership database which is tracked in an Access data base. They also puts together "New Member Packets" and gives them to newly joined members, and members who renew. These packets are already printed, some assembly required! The secretary audits the treasurer report to make sure that the membership money collected matches the membership counts in the database, print the mailing labels for *WYSIWYG* mailing, and maintains several reports such as a membership list and attendance sheet. The secretary makes sure that sign-in table materials needed at each regular meeting are there before the meeting, and before people start showing up.

The treasurer maintains all the money taken in and paid out from the Club's checking account. The SHCC currently uses Quicken to track the funds and generate reports for the officers. The treasurer also audits the membership counts. The treasurer makes reports to the officers at the officers meeting and four times a year to the Club's membership. All the receipts are collected and maintained by the treasurer.

All the officers attend the officer meeting that takes place on the Wednesday after the second Tuesday of the month. It starts at 7:30PM; time and date are flexible to the liking of all officers.

I hope everyone considers this invitation, this call to service. It is some work, and it is a lot of fun. Normally it takes 3 to 5 hours a month (give or take a few hours) outside of the meetings. The president's job might take a little more, but remember that delegation can lower the burden. If you have any questions concerning the duties, feel free to give any of the officers a call.

 $AB$   $B$   $B$   $B$ 

# **WYSIWYG WEB WATCH (www)**

*By Paul Baecker*

T **his column attempts to locate** sites co ntaining valuable, amusing and free content,

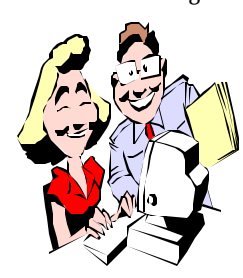

with no overbearing pressure to purchase anything. Send your favorite (entertaining, helpful or just plain useless) sites, with brief

site descriptions, to excuser@excite. com for inclusion in a future WYSIWYG issue. Also check the SHCC web site (Web Page Reviews) for previous gems.

Enter the size of the file you want to download and discover the time required with various connections. Is there time for a pizza? http://www.martindalecenter.com/ AATimeCalc.html

The "Original Internet Software Resource" is a collection of downloadable software (free/share/commercial/ beta), primary for use with the Internet (browsers, plugins, etc.). http://cws.internet.com

A collection of vanity license plates text. http://www-chaos.umd.edu/misc/ origplates.html

License plates of the world. http://www.worldlicenseplates.com

Canadian license plates – antique, vanity, political, military, cycle. Description of the manufacturing process. http://www.canplates.com

What does that mean? The personal stories behind license plates. http://www.vanity-plates.com

Microsoft's Support Webcasts page lists live technical presentations on MS products ranging from servers and networking to desktop applications and games. Can't make a live show? Click on Past Support Webcasts for archived presentations.

http://support.microsoft.com/default.  $a$  s p x ? s c i d = f h ; R I D ; webcst&style=type2&sd=gn

This tutorial discusses basic concepts of IP addresses, including address classes and subnet addressing. http://support.wrq.com/tutorials/ tutorial.html

A color choice game that will (supposedly) "reveal your financial, fashionable, romantic and friendly traits."

http://www.chinapaint.com/eng/ flash/colorandme\_en.swf

These sites contain food and beverage recipes that mimic productions from well- and lesser-known restaurants and food manufacturers. http://www.copykat.com http://www.topsecretrecipes.com

Shopping for a digital camera? This site collects descriptions, professional and consumer reviews, and comparisons between cameras, plus on-line pricing (beware that you don't buy a camera without a **USA** warranty). Also articles on buying cautions, batteries, memory cards, digital SLRs, and imaging software.

http://www.digitalcamera-hq.com

An on-line mind reader. http://digicc.com/fido/

View nutritional facts for meals offered at popular restaurants and fast-food outlets. Source of information is

noted for each meal selection. http://www.dietfacts.com/fastfood.asp

Oakland County Road Commission site contains an interactive map of the county, indicating real-time driving conditions and congestion status, with webcam pics. Also, read up on current and future road construction/repair projects to avoid.

http://www.rcocweb.org

AMD offers many useful documents for AMD system builders and users: processor recognition, build/ installation guides, processor/heatsink installation videos, more. http://www. amd.com/us- en/ Processors/TechnicalResources/ 0,,30\_182\_9342,00.html http://www.amd.com/us- en/ Processors/TechnicalResources/ 0,,30\_182\_9417,00.html

Currency converter, covering over 180 world currencies. http://www.xe.com

Sources of American idioms. Find out why you say what you say. http://www.idiomsite.com http://www.geocities.com/Athens/ Aegean/6720/ http://home.t-online.de/home/toni. goeller/idiom\_wm/index.htm

Mackinac Bridge Authority site has history, web cams, weather conditions, and a gallery of bridge pics in all seasons.

http://www.mackinacbridge.org

Info on all States with links to history, topology, govt., politics, climate, photo galleries, flags, public records, symbols, state birds/trees/songs, more. http://www.50states.com

4 9 9 9 9

### **THE WYSIWYG October 2003**

### **A Special WWW column addition for Halloween sites, for those interested in such ghoulish things**

**A** collection of rather unique appropriate for the Halloween holiday season. A little humor, a little shock, a little awe, collection of rather unique sites appropriate for the Halloween holiday season. A a little disgust. Something for everyone!

### "Wild Eyes & Crazy Lenses"

Colored Contacts For Halloween -- Think those baby blues peeking out from behind the mask make your costume look a little too mundane? Try animal-patterned contact lenses like cats'-eyes, or space out with the alien look. Jeepers, creepers, where'd you get them peepers?!

http://www.eyecolor.com

### "Bad Candy"

The granddaddy of all bad food sites. There, Mark and Ben eat, then review, the worst treats in the world -- not for pleasure, but as a solemn scientific duty, so that others may live. http://www.bad-candy.com/old/bc3

"Fake Teeth and Hippie Hats" Vampire/Werewolf fangs and a complete line of false teeth that make the bubbas in "Deliverance" look good by comparison. They still sell the Austin Powers look, but have sadly discontinued the Dave Letterman model. Smile... er, never mind. http://www.billybobteeth.com

"The Truly Dangerous Company Alien Autopsy"

Follow their example to make your own "(bleepin') real live dead alien", and you, too, can fool the Fox Network.

http://www.trudang.com/autopsy/ autopsy.html

"National Academy of Mortuary Science"

Looking for a job where you can wear a black suit and a deadpan expression? Or just want to practice cosmetology on customers who never complain? Well, for only \$395 you can become a certified Mortuary Technician. The really creepy part of this is that it's a Study-at-Home, correspondence course.

## **Vendor Press Releases**

*by Jim Waldrop*

*T his column lists new vendor announcements and specials available to club members.* 

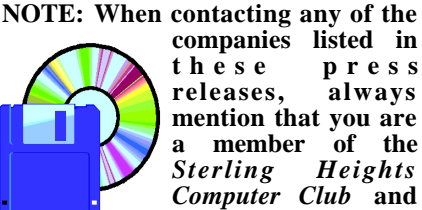

**companies listed in these pres s releases, always mention that you are a member of the** *Sterling Heights Computer Club* **and that the telephone** 

**number etc. was printed in our newsletter.** 

NOTE: See James Waldrop for the full text of press releases.

### **New Adobe Reader Replaces Acrobat Reader**

Adobe Reader 6.0 provides free, universal access for viewing, printing and interacting with business documents and forms, viewing Adobe Photoshop Album slide shows, and reading high fidelity eBooks. To download Adobe Reader 6.0, go to:

http://www.adobe.com/products/ acrobat/readstep2.html .

For a complete listing of Adobe sponsored seminars as well as trade shows where Adobe will be participating visit the following Web site: http://www. adobe.com/events

西 月 月 月

Igor, can you dig up my homework for tonight? http://www.drkloss.com

9 9 9 9 9

### **The President's Pen**

### *(Continued from page 1)*

It was bad enough losing all the time troubleshooting and rebuilding the computer. It was very expensive (in time) but even at that it could have been much worse; much much worse. I still don't have all the software reloaded but all the everyday stuff is there.

Many people have told me that they have nothing important on their computer and that may be true. Remember though, that all the time you spent getting the stuff there is a form of an investment and if your hard disk breaks you could lose it all in the matter of a few seconds. Backups don't have to be lengthy and time consuming. If you are unsure where to start, let me know and I can give you a point in the right direction.

This month nominations for all the four SHCC offices will be open. In November nominations will be open again and then the elections will be held. Officers take office in January. If you're interested, talk to one of the officers or someone who's been in the club for a while. The strength of SHCC as a club is based on it's volunteers. None of the offices are difficult, they just require some time and a willingness to get the job done.

This month SHCC member Ralph Osinski will present "Building A PC From The Beginning". This is based on a book with CD that you can get from the library. Come hear Ralph present this interesting topic. There will be something in this for everyone from novice to expert. I hope to see you Tuesday night.

 $A$   $B$   $B$   $B$   $B$ 

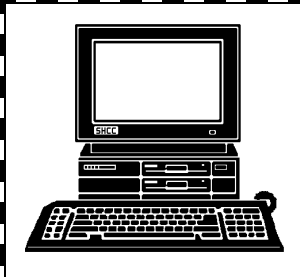

# **STERLING HEIGHTS COMPUTER CLUB**

PO Box 385 Sterling Heights, MI 48311-0385

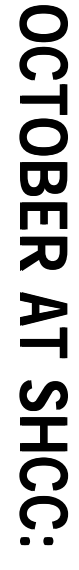

r<br>S

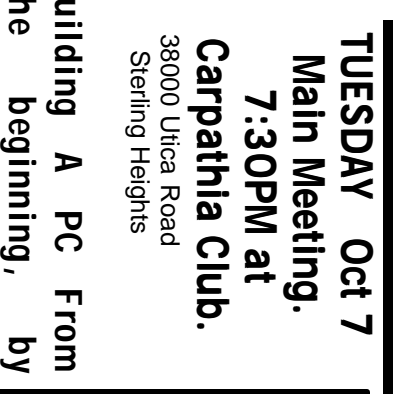

 $\overline{\mathbf{u}}$ 

 $\overline{\phantom{a}}$ ᠴ

3 e<br>E  $\bm{\sigma}$ er R alp h

> O sin s  $\bf{\Sigma}$

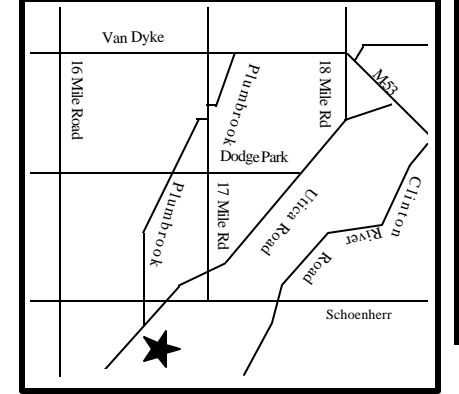

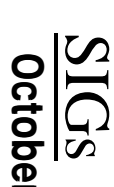

MONDAY

Net/Com SIG

**MONDAY October 13** Net/Com SIG 7:00PM at the Macomb County Library. 7:00PM at the Macomb County Library. October 13

**MONDAY<br>MONDAY MONDAY October 20**

NOVICE SIG 7:00PM at the Macomb County Library. 7:00 PM at the Macomb County Library. October 20

WEDNESDAY<br>PC SIG **WEDNESDAY October 29**

 PC SIG 7:00PM at the Macomb County Library. 7:00PM at the Macomb County Library. October 29